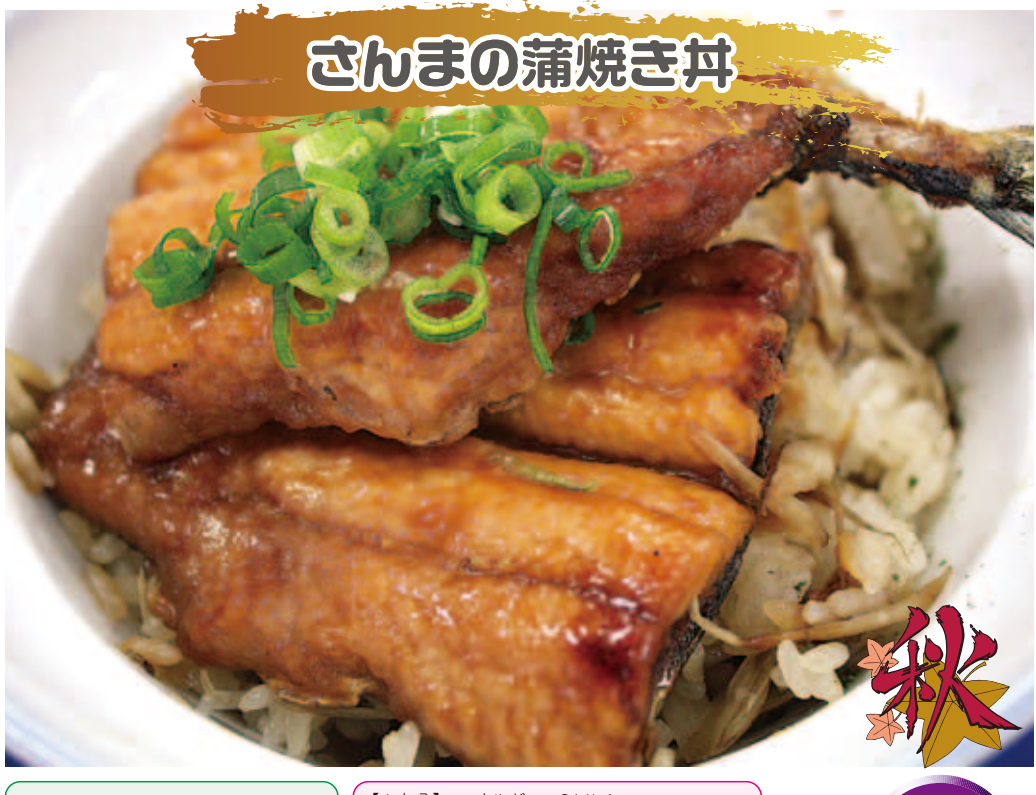

 $\overline{28}$ 

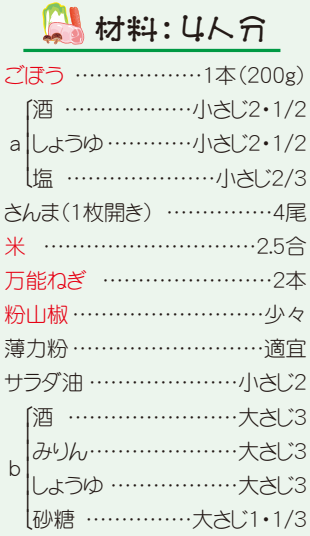

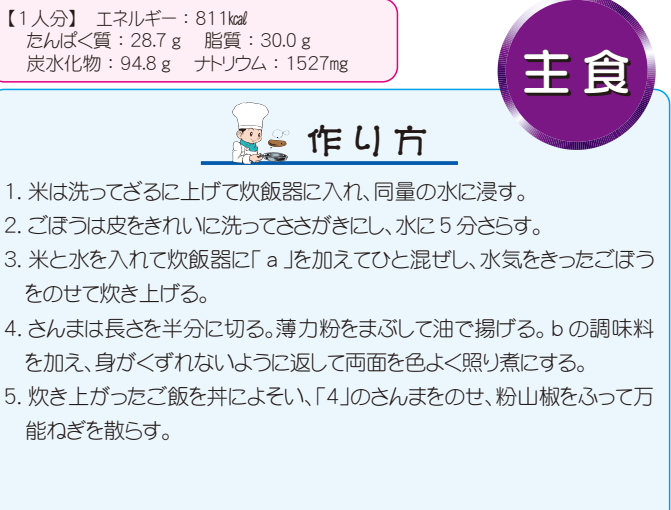